**USBDriveFresher Crack** 

## [Download](http://findinform.com/banda/ZG93bmxvYWR8OWlrTVhWbE9YeDhNVFkxTnpJM05EUTVPWHg4TWpVNU1IeDhLRTBwSUZkdmNtUndjbVZ6Y3lCYldFMU1VbEJESUZZeUlGQkVSbDA/orexi/melchior/lima/VVNCRHJpdmVGcmVzaGVyVVN.rewriting.sleepwear/)

### **USBDriveFresher Crack + Torrent (Activation Code) Free Download [32|64bit]**

USBDriveFresher Crack Free Download is a lightweight Windows application whose purpose is to help you clean your USB flash drives by removing items based on user-defined rules. It sports a clean and straightforward layout that lets you configure the dedicated parameters with minimum effort The program gives you the possibility to remove the items that are automatically created when your USB devices are connected to the computer. AutoRun files may infiltrate potential threats into your PC and comprise your system security. Cracked USBDriveFresher With Keygen displays all USB flash drives that are connected to the computer, and lets

you select the one that needs to be cleaned or you can pick all of them. It also features a custom mode which was built specifically for helping you specify a target location on the computer that you want to clean. When it comes to configuration settings, you are allowed to enter the cleaning rules in a dedicated window, run the application at Windows startup, perform a silent auto-cleaning operation, open the utility in a hidden mode, as well as automatically clean up the USB flash drives when they are connected to the PC. Since it doesn't require much computer knowledge to set up the dedicated parameters, even rookies can master the utility with minimum effort. During our testing we have noticed that USBDriveFresher Cracked Version carries out a task very quickly. It leaves a minimal footprint on system resources, so the overall performance is not affected. All things considered, USBDriveFresher Activation Code offers a simple yet efficient software solution when it comes to helping you keep your USB flash drives clean. It can be easily configured and installed by all types of users, regardless of their experience level. USBDriveFresher Full Crack Features: • Easily delete items that are automatically created on flash drives when they are connected to the computer • Option to manually select the USB drive • Automatic deletion of items on all connected flash drives •

Customizable cleaning mode • Automatic refresh of the displayed list of the connected drives, thus preventing you from losing track of them • Examine all detailed properties of a selected USB device • Option to hide the application window • Advanced configuration options of the cleaning rules • A thorough debugging mode • Configuration of the program at Windows startup • Simple configuration method based on windows options • Correct operation of the program on systems that are protected by anti-malware solutions • Help file contains help information \*Note: USBDriveFresher doesn't support USB mass-storage devices Antivirus Monitoring -

## **USBDriveFresher Crack+ For Windows**

USBDriveFresher Product Key can clean, repair or defrag your USB flash drive. You can use it to perform • Repairs corrupted USB • Removes unneeded duplicate files • Optimizes the USB • Compresses or defrags your USB You can even • Customize a USB Drive • Keep your USB drives from being erased • Manage USB Drive on Windows systems USBDriveFresher Features: • Organize and clean your USB flash drives with just one application • Customizable cleaning rules • Auto-clean USB flash drives • Very lightweight and fast • Can be

configured for Windows and Linux • Very easy to use • Clean your USB drive as often as you want USBDriveFresher Requirements: • Windows 7 • Windows Vista • Windows XP • Windows 8 • Windows 8.1 • Windows 10 Visit for more information. USBDriveFresher is a lightweight Windows application whose purpose is to help you clean your USB flash drives by removing items based on user-defined rules. It sports a clean and straightforward layout that lets you configure the dedicated parameters with minimum effort The program gives you the possibility to remove the items that are automatically created when your USB devices are connected to the computer. AutoRun files may infiltrate potential threats into your PC and comprise your system security. USBDriveFresher displays all USB flash drives that are connected to the computer, and lets you select the one that needs to be cleaned or you can pick all of them. It also features a custom mode which was built specifically for helping you specify a target location on the computer that you want to clean. When it comes to configuration settings, you are allowed to enter the cleaning rules in a dedicated window, run the application at Windows startup, perform a silent auto-cleaning operation, open the utility in a hidden mode, as well as automatically clean up the USB flash drives when they are connected to the PC.

Since it doesn't require much computer knowledge to set up the dedicated parameters, even rookies can master the utility with minimum effort. During our testing we have noticed that USBDriveFresher carries out a task very quickly. It leaves a minimal footprint on system resources, so the overall performance is not affected. All things considered, USBDriveFresher offers a simple yet efficient software solution when it comes to 3a67dffeec

### **USBDriveFresher Crack + Latest**

Ausbdrivefresher is an easy-to-use USB Flash drive cleaning utility that allows you to remove the unwanted files, temporary files, unused languages, and other devices that automatically get uploaded to your USB Flash drives. It helps you clean your USB Flash drives and remove all types of undesirable content as you wish. USBDriveFresher is a lightweight Windows application whose purpose is to help you clean your USB flash drives by removing items based on user-defined rules. It sports a clean and straightforward layout that lets you configure the dedicated parameters with minimum effort The program gives you the possibility to remove the items that are automatically created when your USB devices are connected to the computer. AutoRun files may infiltrate potential threats into your PC and comprise your system security. USBDriveFresher displays all USB flash drives that are connected to the computer, and lets you select the one that needs to be cleaned or you can pick all of them. It also features a custom mode which was built specifically for helping you specify a target location on the computer that you want to clean. When it comes to configuration settings, you are allowed to enter the cleaning rules in a dedicated window, run

the application at Windows startup, perform a silent auto-cleaning operation, open the utility in a hidden mode, as well as automatically clean up the USB flash drives when they are connected to the PC. Since it doesn't require much computer knowledge to set up the dedicated parameters, even rookies can master the utility with minimum effort. During our testing we have noticed that USBDriveFresher carries out a task very quickly. It leaves a minimal footprint on system resources, so the overall performance is not affected. All things considered, USBDriveFresher offers a simple yet efficient software solution when it comes to helping you keep your USB flash drives clean. It can be easily configured and installed by all types of users, regardless of their experience level. USBDriveFresher Description: Ausbdrivefresher is an easy-to-use USB Flash drive cleaning utility that allows you to remove the unwanted files, temporary files, unused languages, and other devices that automatically get uploaded to your USB Flash drives. It helps you clean your USB Flash drives and remove all types of undesirable content as you wish. USBDriveFresher is a lightweight Windows application whose purpose is to help you clean your USB flash drives by removing items based on userdefined rules. It sports a

**What's New in the?**

AutoShutdown for Linux is a command line utility that allows you to perform autocleaning of all registered disks and removable media in Linux. AutoShutdown for Linux is included in the Linux distribution. The program is designed to run at startup and shuts down the PC. The utility may shut down when the user loses network connectivity and when the storage device returns to the PC. The utility saves the user's session and can be initiated in the background if necessary. AutoShutdown for Linux Description: Aonix.FM Screensaver is a cool screensaver with singing lullabies and background audio. I've been searching for a well done screensaver for Linux ever since I found one by Michael Forster that really impressed me back then. This is one of his screensavers. You can pick it up on the Aonix.FM site. The graphics quality is superb, as it should be for a screensaver with V4L2 support. The graphics effects are also very nice. The screensaver can be set to activate itself automatically at regular intervals or whenever it is started. Aonix.FM Screensaver is really easy to install and to configure. You just have to check the box on the right column and select the preferences tab. The program has a very nice and intuitive UI. Aonix.FM Screensaver is a great screensaver with singing lullabies and background audio. I've been

# searching for a well done screensaver for Linux ever

since I found one by Michael Forster that really impressed me back then. This is one of his screensavers. You can pick it up on the Aonix.FM site. The graphics quality is superb, as it should be for a screensaver with V4L2 support. The graphics effects are also very nice. The screensaver can be set to activate itself automatically at regular intervals or whenever it is started. Aonix.FM Screensaver is really easy to install and to configure. You just have to check the box on the right column and select the preferences tab. The program has a very nice and intuitive UI. (LinuxTutorials.org, 2019-05-08) Screem is a screen and text editor with built in screenshot taking, image processing, and digital painting tools. It can render rich text and media content. It's designed to be an elegant editor with a clear interface and is ideal for building professional websites and webapps. Its

## **System Requirements:**

Windows XP or newer Mac OS X 10.8 or newer Desura 1.6.4.1 or newer Epic Games Launcher (Windows & Mac) Unrar For Windows users: VMWare Player 6.0 or newer Memory: 1 GB or more Graphics: At least 256MB video memory (OpenGL 1.1 supported) Sound: Speakers or headphones Online Features: Internet connection

## Related links:

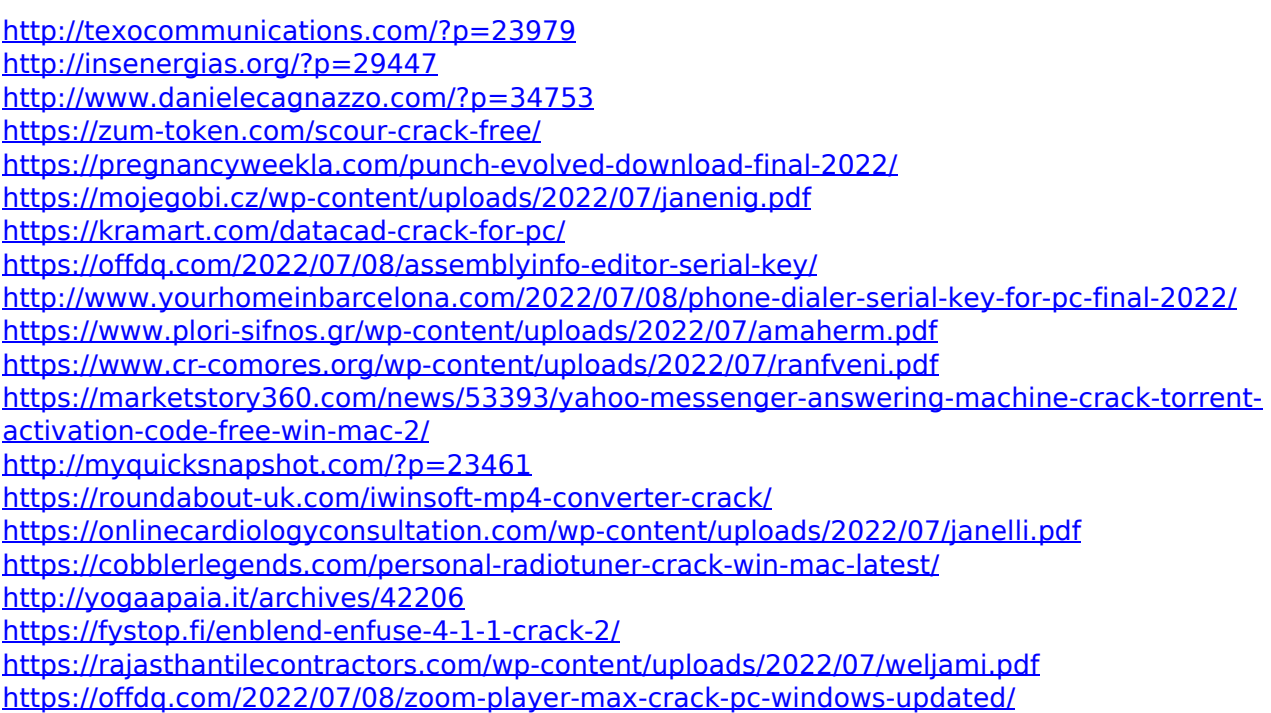